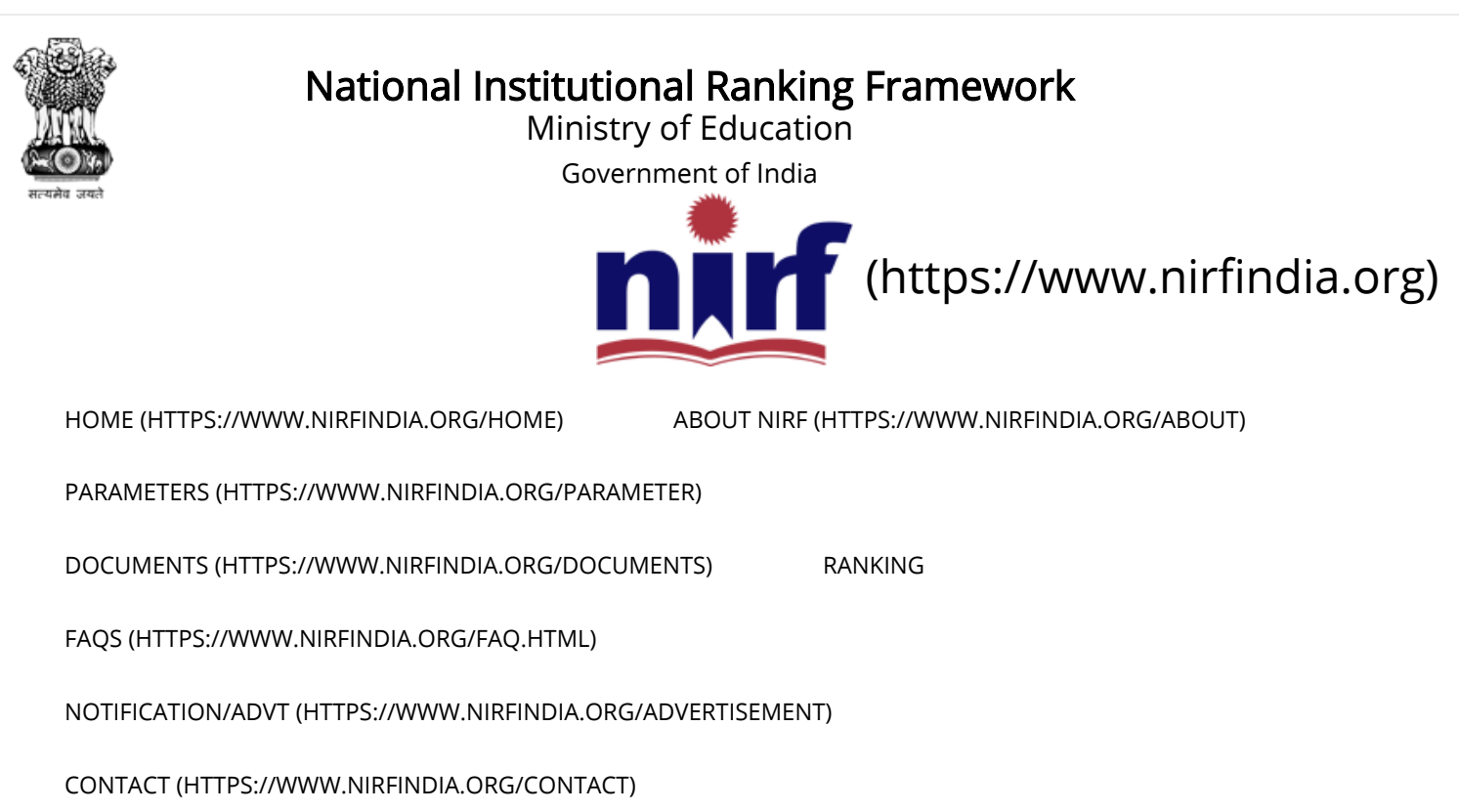

## Welcome to Data Capturing System: PHARMACY

Institute Name: Yash Institute of Pharmacy waluj road Aurangabad (IR-P-C-34256)

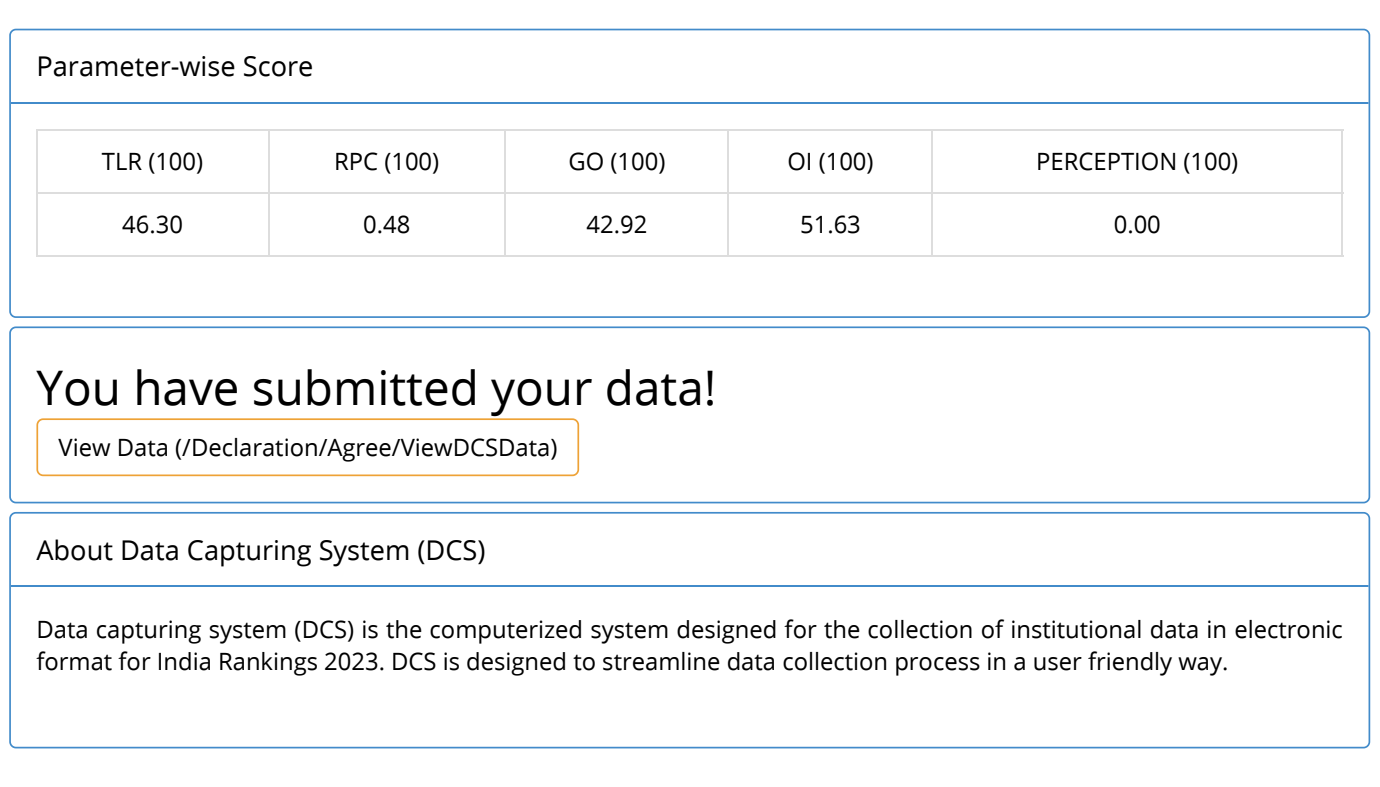

Important Notes

Help-Desk

Supported Browser (JavaScript must be enabled in your browser). How to enable javascript?

Internet Explorer (v11.0) [  [\(/Content/JSEnable/Internet\\_Explorer.pdf\)](https://login.nirfindia.org/Content/JSEnable/Internet_Explorer.pdf) ]

 $\bigcirc$  Mozilla Firefox (v49.0.1)  $\left[\bigcirc$  [\(/Content/JSEnable/Firefox.pdf\)](https://login.nirfindia.org/Content/JSEnable/Firefox.pdf) ]

Google Chrome (v51.0) [  [\(/Content/JSEnable/Chrome.pdf\)](https://login.nirfindia.org/Content/JSEnable/Chrome.pdf) ]

Safari (v5.1.7) [  [\(/Content/JSEnable/Safari.pdf\)](https://login.nirfindia.org/Content/JSEnable/Safari.pdf) ]

Supported browsers:  $\bigoplus$   $\bigodot$   $\bigodot$  . In your browser JavaScript must be enabled.

[Home](https://www.nirfindia.org/Home) | About NIRF | Parameters | Documents | Ranking | Notification/Advt | [Contact](https://www.nirfindia.org/Contact)

Copyright © 2019, National Institutional Ranking Framework (NIRF), 2019 MHRD. All rights reserved.

Supported Browsers **COOO**